# Iterate over Elements of Python List

## Python List – Iterate over Elements

To iterate over elements of a List there are many methods. Some of them are: using while loop, using for loop, etc.

In this tutorial, we will go through examples, where we shall take a list, and traverse through all elements of the list.

## Example 1 – Iterate Over Python List using While Loop

In this example, we shall use while loop to iterate over Python List. We know that elements of Python List can be accessed using index. So, we shall take a variable index with initial value of  $\boxed{0}$  and then increment the index during each while loop iteration, until the length of the list.

#### **example.py – Python Program**

```
aList = [2020, 'www.tutorialKart.com', True]
index = <math>\theta</math>while index<len(aList):
    print(aList[index])
    index = index+1
```
Run the above Python program, and you will get the following output.

### **Output**

2020 www.tutorialKart.com True

We have accessed each of the element in list using index and while loop.

## Example 2 – Iterate Over Python List using For Loop

In this example, we shall use for loop to iterate over Python List. We can traverse through a Python List using for loop as shown in the following Python program. During each iteration, we get to access the element.

## **example.py – Python Program**

```
aList = [2020, 'www.tutorialKart.com', True]
for element in aList:
   print(element)
```
Run the above Python program.

**Otuput**

2020 www.tutorialKart.com True

We have accessed each of the element in list using index and while loop. We used only a single print statement, as this is just an example to demonstrate how to use for loop to traverse through the list elements. But you may write as many statements as required.

## Conclusion

In this **Python [Tutorial](https://www.tutorialkart.com/python/)**, we learned how to access or traverse through List elements.

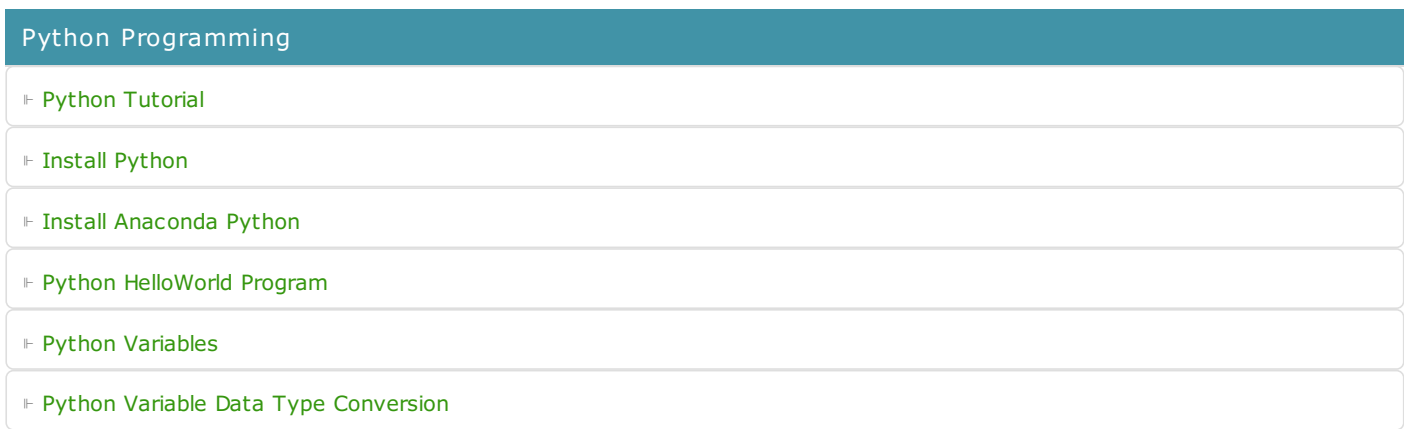

⊩ Python [Comments](https://www.tutorialkart.com/python/python-comments/)

#### Control Statements

⊩ [Python](https://www.tutorialkart.com/python/python-if-conditional-statement/) If

⊩ [Python](https://www.tutorialkart.com/python/python-if-else/) If Else

- ⊩ [Python](https://www.tutorialkart.com/python/python-while-loop/) While Loop
- ⊩ [Python](https://www.tutorialkart.com/python/python-for-loop/) For Loop

### Python String

- ⊩ Python String [Methods](https://www.tutorialkart.com/python/python-string-methods/)
- ⊩ [Python](https://www.tutorialkart.com/python/python-split-string/) String Length
- ⊩ Python String [Replace](https://www.tutorialkart.com/python/python-string-replace/)
- ⊩ [Python](https://www.tutorialkart.com/python/python-split-string/) Split String
- ⊩ Python Count [Occurrences](https://www.tutorialkart.com/python/python-count-number-of-occurrences-of-substring-in-string/) of Sub-String
- ⊩ [Python](https://www.tutorialkart.com/python/python-sort-list-of-strings/) Sort List of Strings

#### Functions

⊩ Python [Functions](https://www.tutorialkart.com/python/python-functions/)

## Python Collections

- ⊩ [Python](https://www.tutorialkart.com/python/python-list/) List
- ⊩ Python [Dictionary](https://www.tutorialkart.com/python/python-dictionary/)

### Advanced

⊩ Python [Multithreading](https://www.tutorialkart.com/python/python-multithreading/)

Useful Resources

⊩ Python Interview [Questions](https://www.tutorialkart.com/python/python-interview-questions/)